# **Подарим Эстонии IT-гуру и программистов будущего!**

# **План урока «Час кода 2018»**

22.11.2018

**Время:** 45 минут

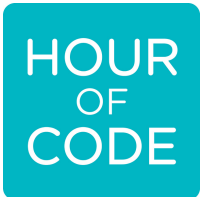

Данный материал предназначен для руководителей, проводящих Час кода в рамках международной компании по программированию Hour of Code.

Цель занятия - дать участникам, ранее не сталкивавшимся с программированием, обзор азов программирования.

Уроки по написанию кода «Час кода » можно проводить как в школе, так и в офисе следующим образом:

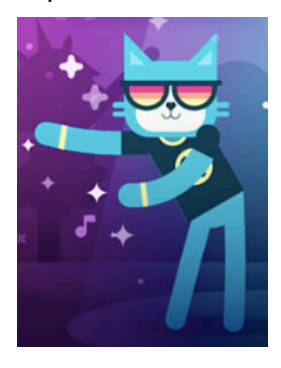

- используя данный план Вы можете провести обучение для своих учеников и коллег самостоятельно.

- для того чтобы найти приходящего учителя зарегистрируйте школу, детский сад, молодёжный центр на сайте «Обратно в Школу» (Tagasi Kooli). - Вы можете пройти обучение по написанию кода «Час кода » самостоятельно

Найти информацию о поиске приходящего учителя и регистрации на обучение можно получить на сайте: http://www.nutilabor.ee/Час кода 2018/

Во время обучения по написанию кода «Час кода » будут также проходить соревнования «Minecrafti Eri!» среди стран Балтии и еще много интересного. Дополнительную информацию Вы сможете найти по следующей ссылке: http://www.nutilabor.ee/

#### **Необходимые для занятия средства:**

- интернет
- компьютеры или планшеты (не менее одного устройства на двух участников)
- компьютер руководителя с колонками (для демонстрации видео Час кода )
- проектор

#### **Перед занятием:**

Перед занятием попробуйте поиграть на сайте code.org в пару игр, чтобы узнать, как в них происходит визуальное программирование, и выбрать любимую игру.

Вы можете сами выбрать игры для занятия, исходя из уровня участников, или выбрать игру вместе с учениками в начале игры - например, спросив, предпочитают они игру с героями Angry Birds или Minecraft.

Выберите в правом верхнем углу Русский язык. Oбратите внимание, что не все игры переведены на на русском языке.

#### **Новые игры 2018 (на русском языке):**

Начинающие: Minecraft: Voyage Aquatic https://code.org/minecraft

Продолжающие: (в настоящее время на английском): Танцевальная вечеринка (Dance Party) https://studio.code.org/s/dance/stage/1/puzzle/1

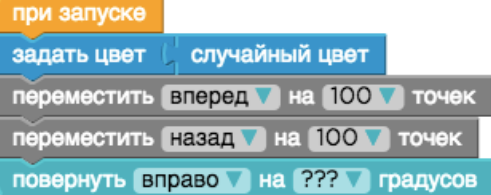

Ознокомительное видео Dance Party 2.55 минут (на английском языке).

Старые игры:

Начинающие:

Angry Birds https://studio.code.org/hoc/1 Minecraft https://studio.code.org/s/mc/stage/1/puzzle/1 Star Wars https://code.org/starwars Zombied https://studio.code.org/s/course3/stage/2/puzzle/1

Продолжающие:

Frozen https://studio.code.org/s/frozen/stage/1/puzzle/1 Герои Disney https://studio.code.org/s/infinity/stage/1/puzzle/1 Художник https://studio.code.org/s/artist/stage/1/puzzle/1

## **Перед началом занятия:**

Подключите компьютер руководителя занятия и проверьте, чтобы звук/наушники были включены.

Проверьте, чтобы интернет соединение работало, в т.ч. чтобы вы знали пароль от него и могли сообщить его участникам.

## **Проведение занятия**

I Введение - 7 минут

- Презентация проекта Час Кода и видео
- Рассказ о себе
- Обсуждение темы с участниками

II Игра, обучающая программированию - 35 минут III Подведение итогов - 3 минуты

## **I ВВЕДЕНИЕ**

миллионов человек.

## **Презентация проекта Час кода и вступление 2 минуты**

Почему проводится подобное мероприятие?

**Час кода** (Hour of Code) - это международное начинание, призывающее всех попытаться в течение часа написать код, чтобы почувствовать, насколько программирование просто и круто. **Час кода** считается самым масштабным мероприятием в мире обучения. Посредством мероприятия **Час кода** свои силы в программировании попробовало уже 458

В 2017 году в Эстонии в мероприятии Час кода приняло участие около 9 500 человек.

**Час кода** патронируют бывший президент США Барак Обама, самый молодой лауреат Нобелевской премии Малала Юсуфзай, создатель Фейсбука Марк Цукеберг, исполнительный директор Microsoft Сатья Наделла, актер Эштон Кутчер и многие другие.

## **Просмотр видео Час кода на большом экране**

Ознокомительное видео Час кода 2017. 1 минута: https://www.youtube.com/watch?v=DdsWQViFluM Видео Час кода 2018 будет готово 30 ноября 2018.

2018 - Ознокомительное видео Dance Party 2.55 минут (на английском языке).

Старые видео:

https://www.youtube.com/watch?v=DdsWQViFluM 2015 - короткий трейлер, 45 сек.: https://youtu.be/QkXyXBePYNI или 3.45 минут: https://youtu.be/8iDd544jvk0

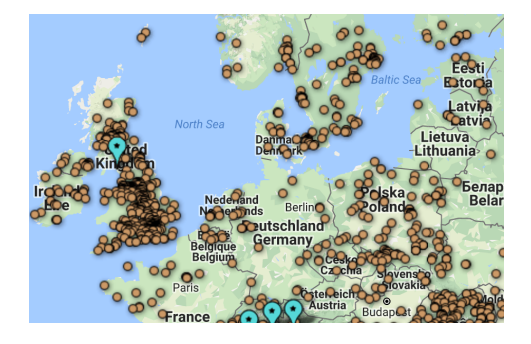

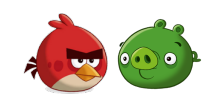

#### **Рассказ о себе - 2 мин**

Рассказ о себе - кто и как связан с ИТ и/или программированием. Вспомогательные вопросы для самого себя: Когда у меня появился первый компьютер, и каким он был? Почему мне нравятся инфотехнологии? Как ИТ изменили мою жизнь? Как часто я пользуюсь компьютером и интернетом?

#### **Обсуждение темы с участниками - 3 минуты**

Поинтересуйтесь у участников: знают ли они, что такое программирование, и как инфотехнологии влияют на нашу повседневную жизнь. Подтолкните участников к небольшой дискуссии на эту тему.

Примеры вопросов: Умеет ли кто-нибудь из вас программировать или имеет представление о том, что такое программирование? Можете ли вы сказать, как инфотехнологии влияют на

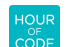

повседневную жизнь. Например, напечатанные на 3D-принтере искусственные конечности, микрочипы для поиска пропавших домашних животных, упаковочные роботы.

#### **Примеры для оживления обсуждения:**

Выясните, как технология влияет на наши жизни? Примеры как для девочек, так и для мальчиков:

- спасение жизней, дополнительные возможности для общения?
- например: распечатанные на 3D принтере протезы, микрочипы для поиска пропавших домашних любимцев.

Смотрите также ПРИЛОЖЕНИЕ 1 - Материал, рассказывающий об окружающих нас инфотехнологиях.

Смотре также ПРИЛОЖЕНИЕ 2 - Дополнительные темы для обсуждения

## **II ПРАКТИЧЕСКАЯ ДЕЯТЕЛЬНОСТЬ - 35 минут**

Идея практической части - игра в практическую компьютерную игру, обучающую программированию. На занятии времени хватит для того, чтобы начать одну игру. На сайте сode.org можно найти множество разных игр, из которых мы выбрали те, которые можем порекомендовать. Мы разделили игры для начинающих и для продолжающих. Игры для продолжающих предполагают, например, знание градусов и углов.

*Советуем вам самим попробовать поиграть перед занятием в пару игр, чтобы выбрать любимую и показать ее на занятии. В качестве альтернативы можете выбрать игру вместе с детьми - например, спросив, предпочитают они игру с героями Angry Brids или Minecraft.*

#### **Обучающая программированию игра**

1. Откройте сайт по адресу: https://studio.code.org/

2. Попросите участников прокрутить страницу вниз и выбрать из находящегося справа меню эстонский язык. Если класс русскоязычный, то есть страница на русском языке.

3. Выберите подходящую игру:

Начинающие: **НОВИНКА 2018!** Minecraft: Voyage Aquatic - https://code.org/minecraft **НОВИНКА 2018!** Танцевальная вечеринка: https://studio.code.org/s/dance/stage/1/puzzle/1 (на английском языке - для продолжающих или с помощью учителя)

#### Начинающие:

Angry Birds https://studio.code.org/hoc/1 Minecraft https://studio.code.org/s/mc/stage/1/puzzle/1 Star Wars https://code.org/starwars Zombied https://studio.code.org/s/course3/stage/2/puzzle/1

#### Продолжающие:

Frozen https://studio.code.org/s/frozen/stage/1/puzzle/1 Герои Disney https://studio.code.org/s/infinity/stage/1/puzzle/1 Художник https://studio.code.org/s/artist/stage/1/puzzle/1

#### **Цель игр**:

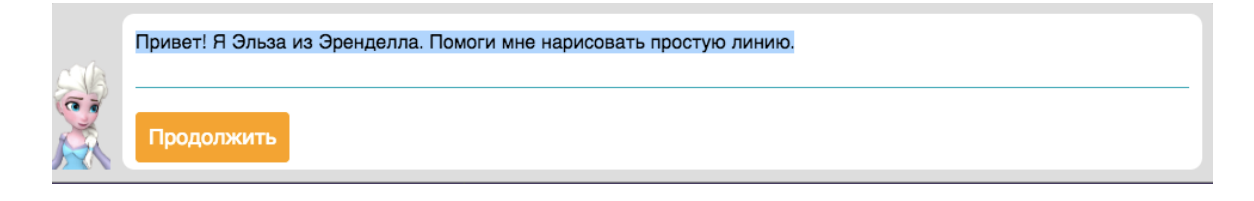

## при запуске

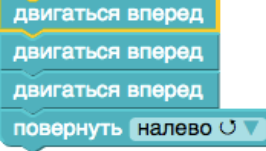

На каждом уровне дается небольшое задание. Для передвижения героя необходимо написать программу, для чего нужно расставить блоки в логичном порядке.

Как правило, заданию предшествует видео**инструкция** о том, как пройти уровень. Видео-инструкции на английском языке, текст с инструкцией на русском языке вы найдете, если выберете "Нет видео? Покажите записи".

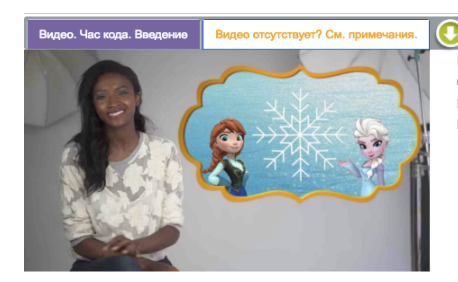

Привет, я Линдси, Я мод собственные приложени присоединиться к Анне красоту льда.

**Первый уровень первой игры руководителю стоит пройти вместе с участниками на большом экране,** чтобы участники поняли, как это работает, и что нужно делать для составления программы.

Пройдя первый уровень, нажмите на открывшееся окно "показать код" (Show code). "**Вы написали свои первые строки кода! Программисты пишут при создании игры такой же**

Классический лабиринт

Я закончил свой час кода

#### **код, но они используют не визуальное (блоки), а текстовое программирование".**

Обязательно покажите ситуацию, когда конечный результат не достигается, например, игрок не доходит до цели или движется в неверном направлении.

0000000000000000000

Далее каждый участник проходит уровень сам со своей скоростью. **Рекомендации руководителю:**

1

- Ходите по помещению и подсказывайте, если у кого-либо что-то не получается.
- Если герой какого-нибудь игрока постоянно "упирается в стену", то посоветуйте игроку представить себя на месте героя, так повороты станут правильными.
- Проблемой может быть то, что участник ставит блоки не совсем плотно друг к другу. Тогда программа сообщает, что что-то не так.
- То же может произойти, если, например, в окне программы есть отдельные незакрепленные, ненужные блоки, которые не были использованы или перетащены обратно в соседнее окно. Если удалить лишние блоки, то программа снова начнет работать.
- Если видно, что участник повторяет одну и ту же ошибку, или если сразу несколько участников бьются над одной и той же проблемой, то стоит вместе рассмотреть задание на большом экране, чтобы все могли следить за решением.
- Если останется время (например, участник быстро пройдет игру), то можно всегда посоветовать следующую игру. Например, игру для продолжающих, которая предполагает знание углов и градусов.
- В конце занятия участник может сам создать для себя свидетельство об участии в Часе Кода. Для этого на верхней строке игры есть ссылка I've finished my Hour of Code (я прошел Час Кода).

## **III ПОДВЕДЕНИЕ ИТОГОВ - 3 минуты**

## **Было весело?**

**"Сегодня вы написали следующее:** программа, программирование, составление алгоритма, повторение (циклы), условные предложения (если... то...), углы и градусы (*в играх для продолжающих*)".

#### **"Теперь вы умеете составлять алгоритмы, использовать циклы и условные предложения!"**

Спроси у участников, как им понравились задания по программированию. Что показалось проще всего, что сложнее всего? Позволь им порассуждать и ответить.

Я закончил свой час кода

В конце занятия участник может сам создать для себя свидетельство об участии в Час кода . Для этого на верхней строке игры есть ссылка **Я закончил свой час кода** (I've finished my Hour of Code). Свидетельством можно поделиться в Фейсбуке и Твиттере.

#### **Завершающее предложение!**

- Попросите, чтобы участники записали использовавшийся на занятии адрес code.org. Тогда при желании они могут попробовать поиграть в другие обучающие программированию игры и дома.
- Если участник взрослый, то посоветуйте ему поиграть в них вместе с детьми.

#### **Программировать весело!**

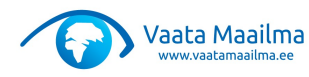

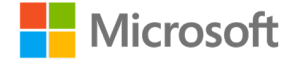

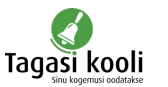

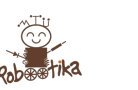

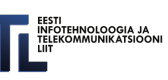

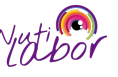

#### **ПРИЛОЖЕНИЕ 1: Обсуждаем: ИТ вокруг нас. Пример: Бытовая техника**

#### *Материал составили Айрика Вейнярв и Марили Раудмяэ. Адаптировано организаторами курса "Просто о программировании". (Тартуский университет 2015)*

В обычном мире мы привыкли нажатием кнопки получать желаемое, будь это быстро вскипяченная вода, выстиранное белье или приготовленный в духовке вкусный ужин. Но как много мы знаем о том, что за этим скрывается? Что происходит на самом деле, когда мы нажимаем на кнопку? Может, мы сами поспособствовали этому магическому действию?

Одним из наиболее умных гаджетов, который мы постоянно носим с собой, является смартфон. Смартфон стал самым заурядным явлением в нашем обществе, и мы привыкли ко всему, что он может делать. Но используем ли мы предлагаемые им возможности по максимуму?

Если подумать о том, какими функциями смартфона мы пользуемся, то сразу вспоминаются звонки, отправка СМС, интернет, фотографирование, написание и чтение электронных писем. Задумывались ли о том, чтобы через смартфон накормить своего питомца или запустить стиральную машину? Какие-то вещи кажутся фантастическими, но они вполне возможны в этом самом мире инфотехнологий, в котором мы живем.

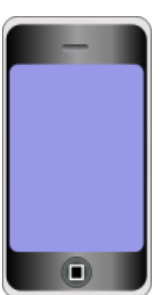

За всем этим стоит программирование. Программирование позволяет заставить машины делать то, что мы хотим. Нужно только дать соответствующее распоряжение. Если подумать о бытовой технике, то такой, которая работала бы без написанных программистами программ, очень мало. О программах можно подумать и шире, например, как о велосипеде с переключающимися скоростями. Скорости велосипеда - это куски программы, выполняющие свою задачу, когда ты их вызываешь (меняешь скорость). Меняя скорость, ты выбираешь программу, с которой велосипед поедет дальше. То есть, ты, по сути, занимаешься программированием.

Если же взглянуть на программирование под другим, более сложным углом, можно обратиться, например, к стиральной машине. Современные стиральные машины очень мощные, созданные по последнему слову техники. Их программы позволяют распознать, из какого материала изготовлена наша одежда, и насколько она загрязнена. На основании этого машина рассчитает необходимые температуры и количество моющего вещества. Свое белье мы снова увидим уже чистым и выглаженным. К сожалению, или к счастью, такие машины есть далеко не во всех домах, но если подумать об обычной стирка белья в прачечной, то мы все являемся немного программистами. Мы выбираем соответствующую программу стирки, назначаем температуру,

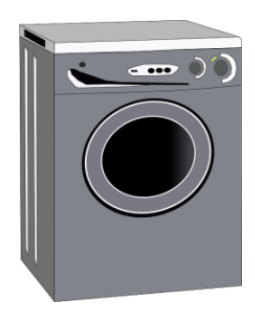

количество полосканий и центрифугу. Каждый такой выбор - это программирование, поскольку из предложенных вариантов мы останавливаемся на подходящем нам и исключаем ненужное.

Одной из самых нудных домашних работ является уборка. Она нескончаема. Но и об этом подумали разработчики техники, создавшие бытовые машины, которые при помощи довольно сложных программ могут выполнить значительную часть рутинной работы. Если мы представим обычный день уборки, то первое, что приходит в голову, это протирание пыли, уборка вещей, их распределение по местам, чистка пола пылесосом, мытье пола.... Что, если бы у нас была возможность организовать примерно 70% уборки так, чтобы нам

не приходилось самим о ней беспокоиться?

Некоторые современные пылесосы работают на аккумуляторах и сами выполняют всю работу. В зависимости от того, как пользователь запрограммировал свою машину, он через определенные интервалы чистит все полы. Удивительной машину делает программа, обученная распознавать пороги, где она могла бы упасть, вещи, на которые могла бы натолкнуться. От них она "осознанно" держится подальше. Если же она понимает, что аккумулятор вот-вот разрядится, то она сама отправляется на зарядку.

Существуют работающие по тому же принципу машины для мытья стекол, пола и газонокосилки.

Возвращаясь к смартфонам или планшетам, можно представить, как запрограммировать значительную часть своей жизни. Возможности, предлагаемые самой современной техникой, поистине фантастичны.

Невероятно, да?

В заключение можно сказать, что в нашей жизни присутствует намного больше программирования, чем мы можем себе представить. Многие наши действия и окружающие нас машины связаны с программированием, значительно упрощающим нашу жизнь. Может, это вдохновит нас обращать больше внимания на программирование и соответствующие навыки. Больше знаний делают наш мир интереснее.

## **ПРИЛОЖЕНИЕ 2 - Темы для обсуждения**

Разъясните участникам какую-нибудь ситуацию из повседневной жизни, в которой идет программирование тех или иных действий (выбор программы в стиральной машине, совершение покупок по предварительно составленному списку или иные подобные действия).

Поясните, что инфотехнологии (и изучение связанных с ними специальностей) означают нечто большее, чем изучение только программирования. Поясните, что компьютеры и программы меняют все вокруг нас. Например, в мультфильмах и обычных фильмах мы используем цифровую анимацию, можем сохранять музыку на компьютере, пользоваться мобильным банком и т.д.

Разъясните, что независимо от выбора профессии в будущем, нужно больше знать о технологиях. Например: фермеры собирают данные, необходимые для полива/внесения удобрений, в мире моды представлены платья с LED-подсветкой, в медицине используются роботы для проведения некоторых операций, самолеты взлетают и садятся при помощи технологий и т.д.